# PREPARACIÓN ARCHIVO LÁSER

### PREPARACIÓN

Se necesitan archivos vectoriales creados con Inkscape, Illustrator, AutoCAD, Rhino... Los archivos pdf creados con Illustrator son los más comunes. Se deben seguir una serie de indicaciones:

#### ILLUSTRATOR/CORELDRAW

- 1. El grosor mínimo de las líneas que pueden grabarse es 0,1 mm.
- 2. El espacio de color es RGB:
	- a. **Rojo para corte** (R255/G0/B0)
	- b. **Negro para grabado** (R0/G0B/0)

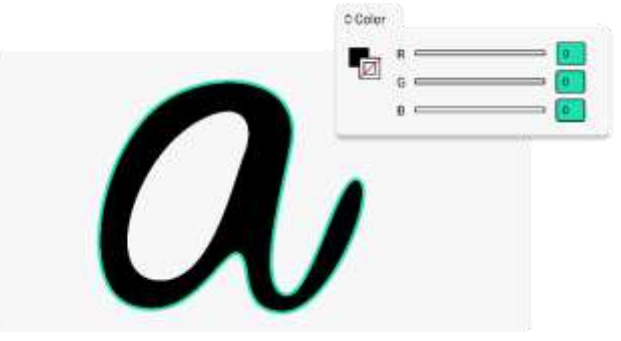

**1. Nota:** para realizar grabado el relleno debe ser negro, no el trazado.

- 3. No utilizar máscaras de recorte.
- 4. Contornear trazados/crear curva de tipografías (si se hace así el propio relleno será grabado).
- 5. Comprobar que no hay dobles contornos.
- 6. Crear archivo pdf del tamaño en el que se va a cortar. (1:1)
- 7. No poner puntos de control a menos de 1 mm entre ellos.

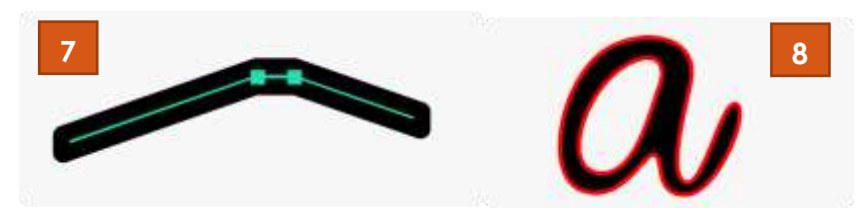

8. Procurar no crear diseños con líneas muy juntas ni de ángulo muy pronunciado.

### **ARCHIVO PARA GRABADO LÁSER**

#### AUTOCAD

- 1. El grosor mínimo de las líneas que pueden grabarse es 0.1 mm.
- 2. No puede tener capas desactivadas para imprimir, ni líneas duplicadas(overkill).
- 3. El espacio de color es RGB:
	- a. **Rojo para corte**
	- b. **Negro para grabado**

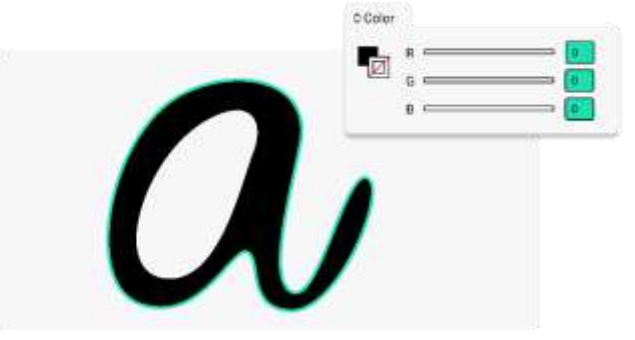

**2. Nota:** para realizar grabado el sombreado sólido debe ser negro, no el trazado.

- 4. Hay que evitar toda tipografía que no sea TXT de cad.
- 5. Los dibujos no deberán tener bloques.
- 6. No se deben superponer líneas coincidentes.
- 7. Crear archivo pdf del tamaño en el que se va a cortar. (1:1)
- 8. No poner puntos de control a menos de 1 mm entre ellos.

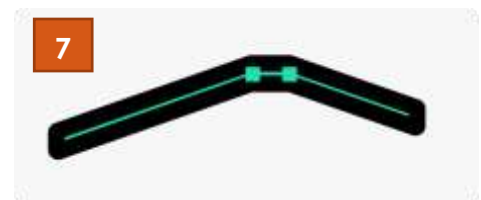

9. Procurar no crear diseños con líneas muy juntas ni de ángulo muy pronunciado.

#### **IMPORTANTE**

Limpiar y revisar el archivo con la orden LIMPIA (PURGE) y OVERKILL (TENIENDO INSTALADAS LAS EXPRESS TOOLS).

## POSIBILIDADES DEL LÁSER

El tamaño de las planchas de MFD es de 30 x 40 cm por lo que los diseños deben tener un margen de 1 cm por cada lado para que el láser pueda ejecutarlos correctamente (puede ser tanto vertical como horizontal).

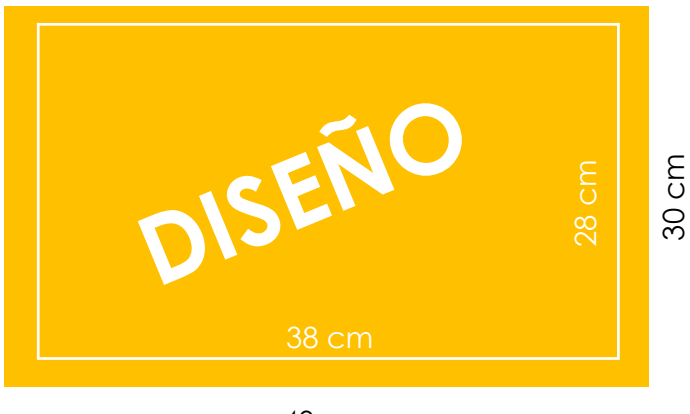

40 cm

Fuentes:<https://tallerlaser.com/como-disenar-para-el-laser/> <https://tallerdemaquetas.wordpress.com/normas/>